# Politechnika Krakowska im. Tadeusza Kościuszki

# Karta przedmiotu

obowiązuje studentów rozpoczynających studia w roku akademickim 2020/2021

Wydział Mechaniczny

Kierunek studiów: Systemy i Urządzenia Przemysłowe **Profiliant Marson Constant Profil: Ogólnoakademicki** 

Forma sudiów: stacjonarne **Kod kierunku: U** 

Stopień studiów: I

Specjalności: Modelowanie komputerowe systemów i maszyn cieplnych

### 1 Informacje o przedmiocie

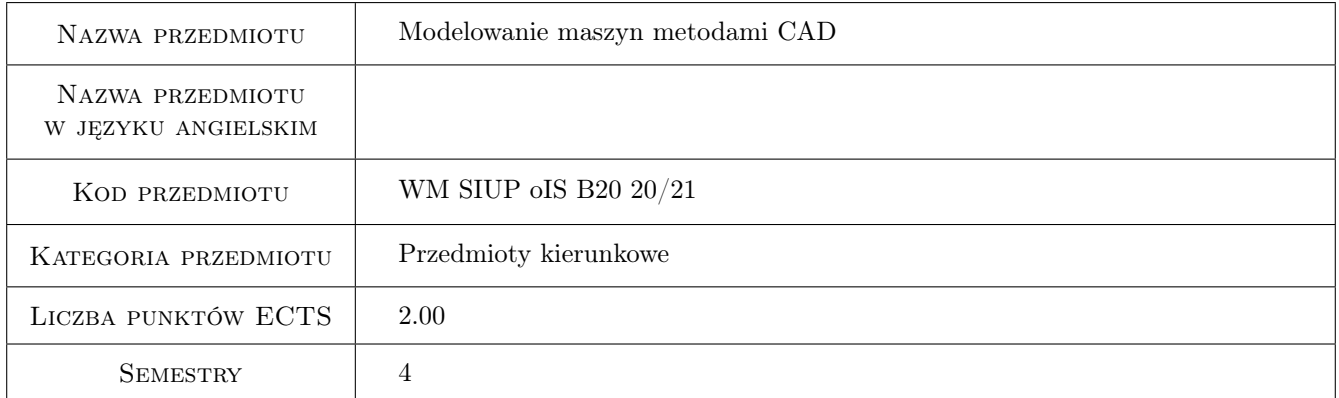

# 2 Rodzaj zajęć, liczba godzin w planie studiów

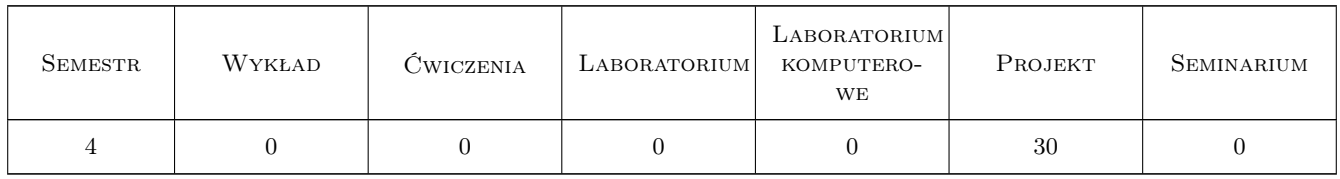

### 3 Cele przedmiotu

- Cel 1 Poznanie i nabycie umiejętności obsługi programów inżynierskich CAD 3D, wspomagających projektowanie urządzeń i instalacji.
- Cel 2 Nabycie umiejętności planowania projektu urządzeń i instalacji.

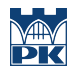

Cel 3 Nabycie umiejętności modelowanie elementów i złożeń elementów oraz tworzenie dokumentacji projektu i komponentów instalacji w systemie Autodesk Inventor.

# 4 Wymagania wstępne w zakresie wiedzy, umiejętności i innych **KOMPETENCJI**

1 Ogólna znajomość zasad tworzenia dokumentacji i rysunków CAD.

# 5 Efekty kształcenia

- EK1 Umiejętności Student potrafi dobrać narzędzia projektowe do wykonania modelu 3D elementów i złożenia.
- EK2 Umiejętności Student potrafi wykonać modele 3D elementów i złożenie całego zespołu (maszyny, instalacji).
- EK3 Umiejętności Student potrafi wykonać rysunki płaskie pojedynczych elementów oraz złożenia całego zespołu (maszyny, instalacji).
- EK4 Wiedza Student zna narzędzie projektowe dostępne w systemach CAD do wykonania modelu 3D elementów i złożenia.
- EK5 Kompetencje społeczne Student zna zasady i narzędzia wspomagające współpracę w dużej grupie projektowej.

# 6 Treści programowe

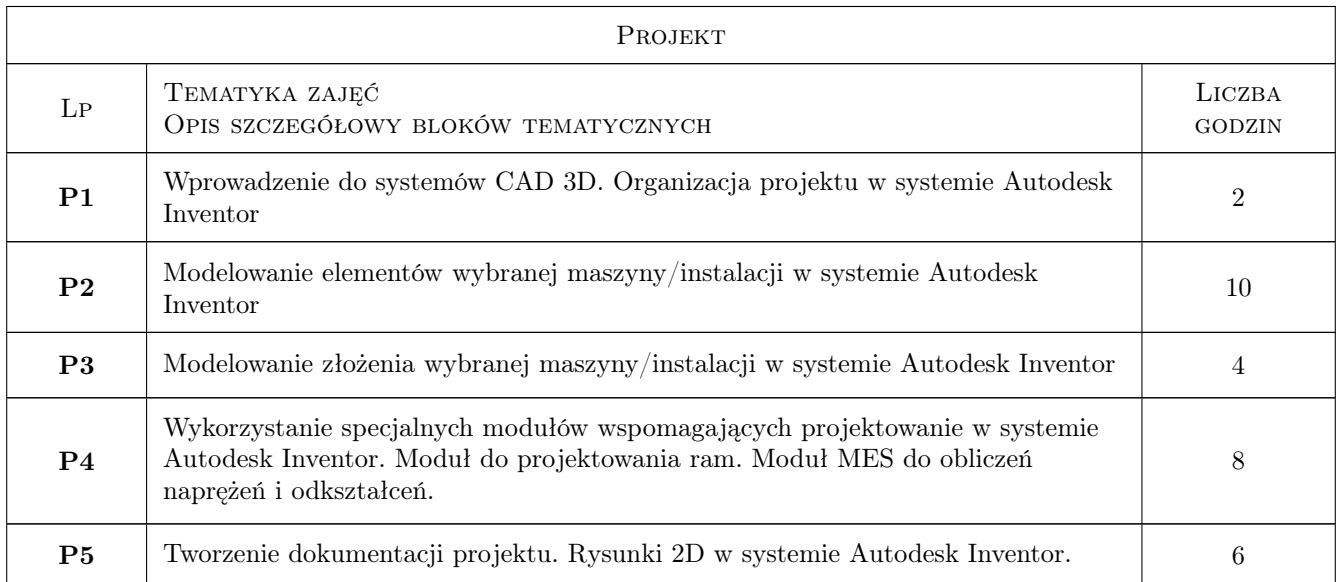

# 7 Narzędzia dydaktyczne

- N1 Projekt Indywidualny komputer PC z programem Autodesk Inventor
- N2 Prezentacje multimedialne

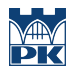

# 8 Obciążenie pracą studenta

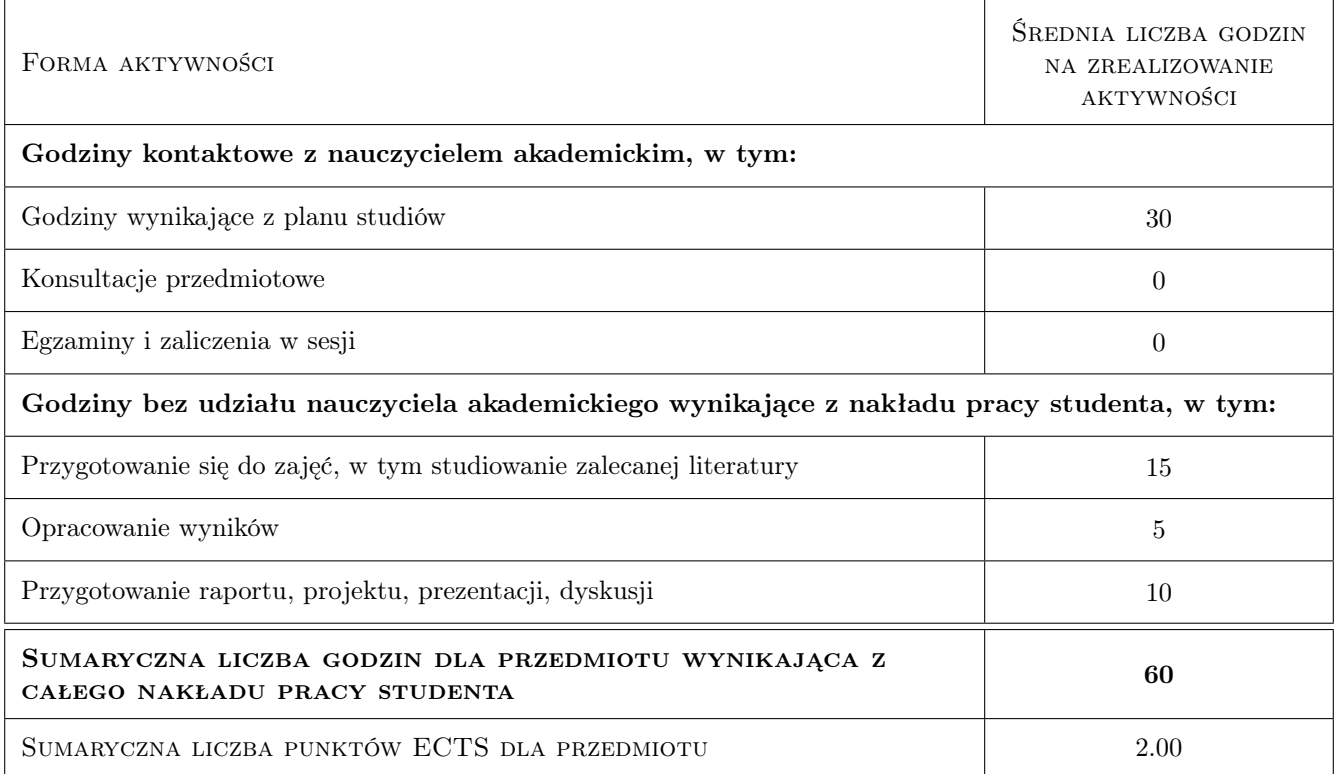

### 9 Sposoby oceny

#### Ocena formująca

- F1 Dokumentacja 2D oraz model indywidualnego projektu inatalacji
- F2 Projekt indywidualny

#### Ocena podsumowująca

P1 Na podstawie oceny formującej

#### Warunki zaliczenia przedmiotu

W1 Poprawne wykonanie kompletnego projektu indywidualnego

### Kryteria oceny

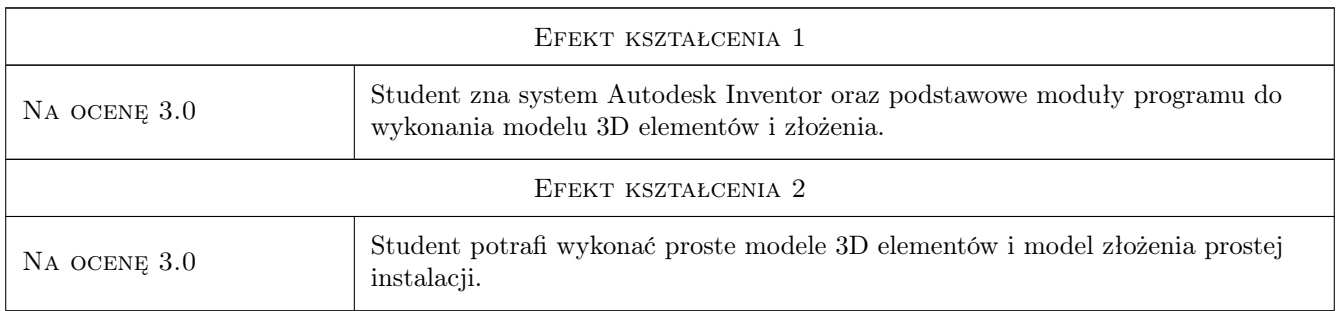

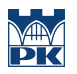

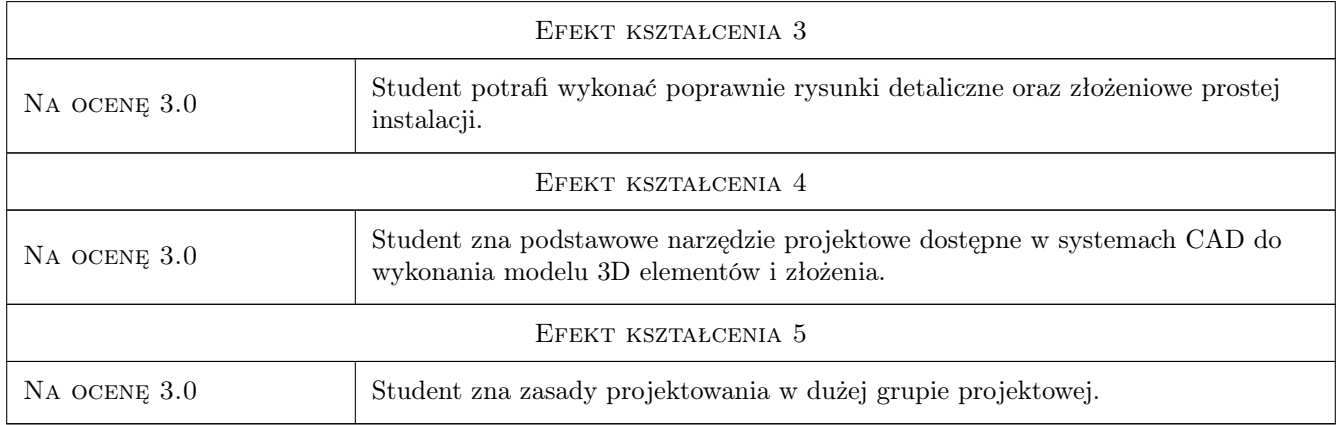

## 10 Macierz realizacji przedmiotu

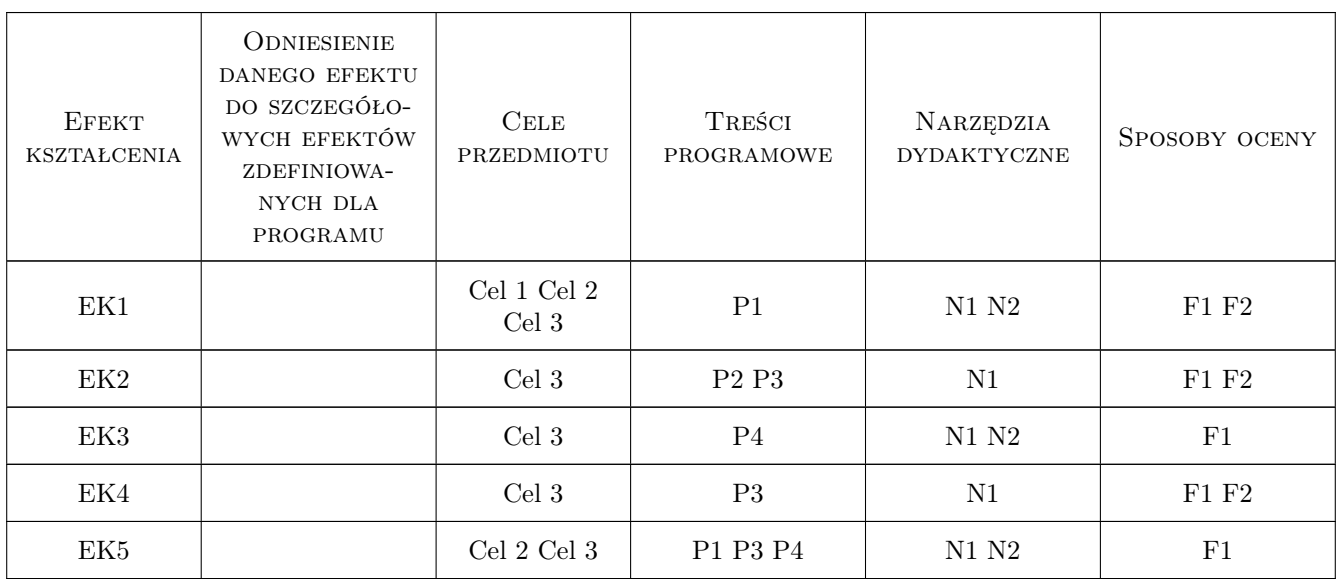

# 11 Wykaz literatury

### Literatura podstawowa

[1 ] Autor — Pomoc programu Autodesk Inventor, Miejscowość, 2019, Autodesk

### Literatura uzupełniająca

[1 ] Thom Tremblay — Autodesk Inventor 2014 Ocjalny Podręcznik, Miejscowość, 2014, Helion

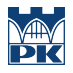

### 12 Informacje o nauczycielach akademickich

#### Osoba odpowiedzialna za kartę

dr inż. Ryszard, Zbigniew Kantor (kontakt: ryszard.kantor@pk.edu.pl)

#### Osoby prowadzące przedmiot

1 dr inż. Ryszard Kantor (kontakt: rkantor@mech.pk.edu.pl)

2 dr. inż. Przemysław Młynarczyk (kontakt: pmlynarczyk@pk.edu.pl)

# 13 Zatwierdzenie karty przedmiotu do realizacji

(miejscowość, data) (odpowiedzialny za przedmiot) (dziekan)

PRZYJMUJĘ DO REALIZACJI (data i podpisy osób prowadzących przedmiot)

. . . . . . . . . . . . . . . . . . . . . . . . . . . . . . . . . . . . . . . . . . . . . . . .

. . . . . . . . . . . . . . . . . . . . . . . . . . . . . . . . . . . . . . . . . . . . . . . .